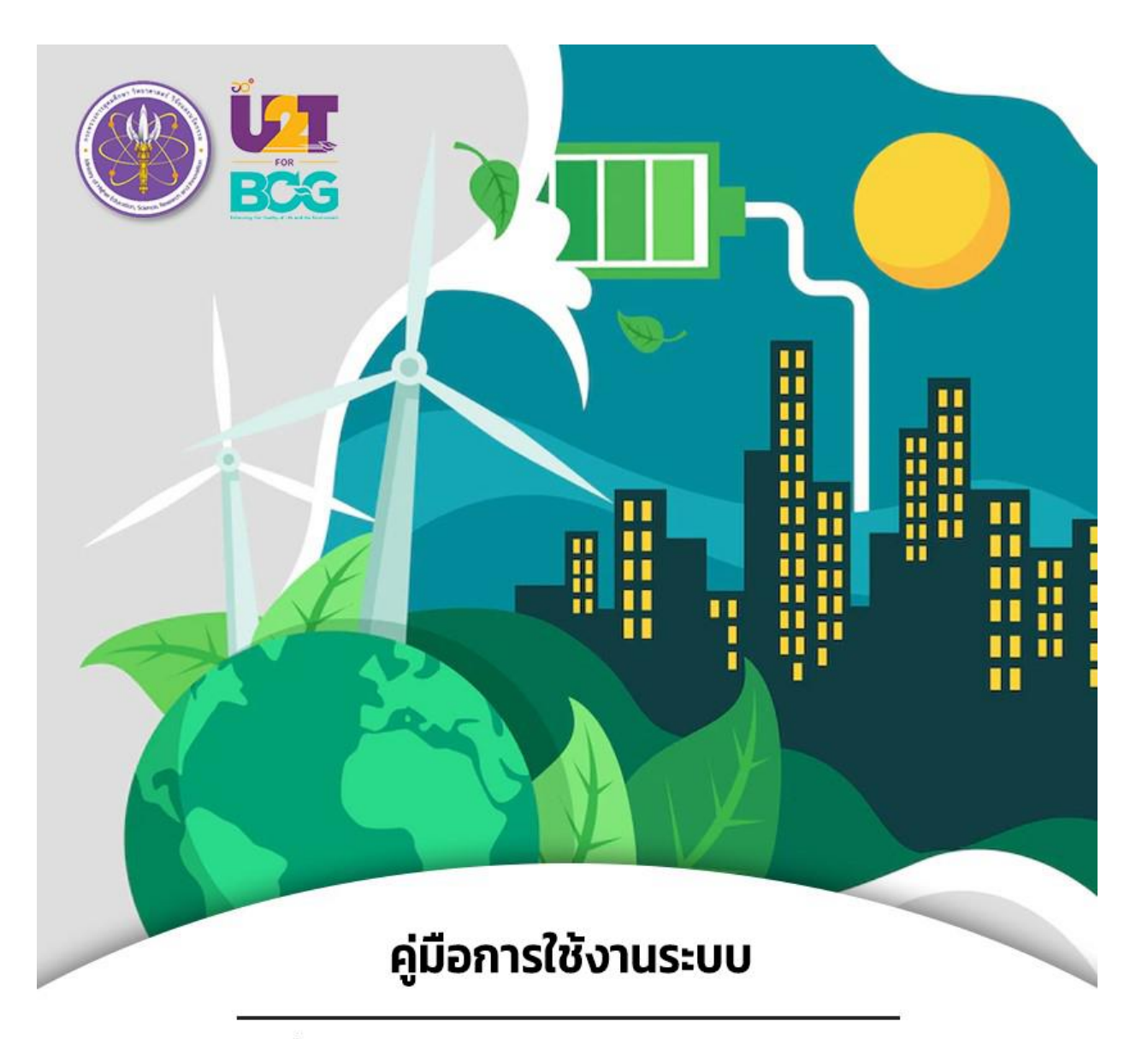

โครงการงับเคลื่อนเศรษฐกิจและสังคมฐานรากหลังโควิดด้วยเศรษฐกิจ BCG (U2T for BCG)

# "สำหรับอาจารย์ที่ปรึกษา"

โดยศูนย์เทคโนโลยีดิจิทัล มหาวิทยาลัยราชภัฏเพชรบุรี

### **ขั้นตอนที่ 1 การลงชื่อเข้าใช้งานระบบ**

1.1. เข้าใช้งานระบบได้จากลิงค์ https://[unicadx](https://unicadx.pbru.ac.th/U2T).pbru.ac.th/U2T หรือ แสกน QR Code ดังต่อไปนี้

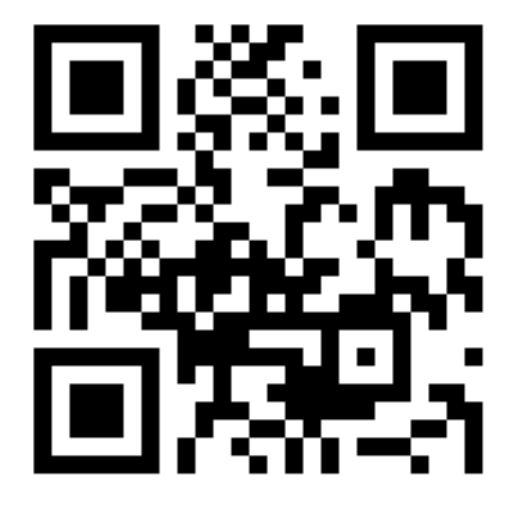

**1.2 ลงชื่อเข้าใช้งานระบบด้วย Username และ Password ของอาจารย์ที่ปรึกษาที่ก าหนดให้**

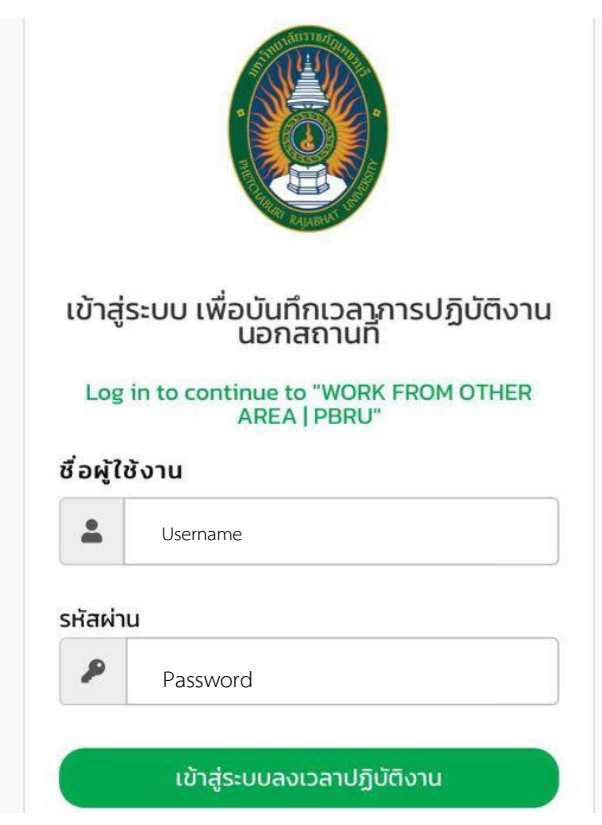

# **ขั้นตอนที่ 2 การตรวจรับการปฏิบัติงานประจ าเดือน**

**2.1 หน้าจอแรกเมื่อลงชื่อเข้าใช้ของอาจารย์ที่ปรึกษาเรียบร้อยแล้ว**

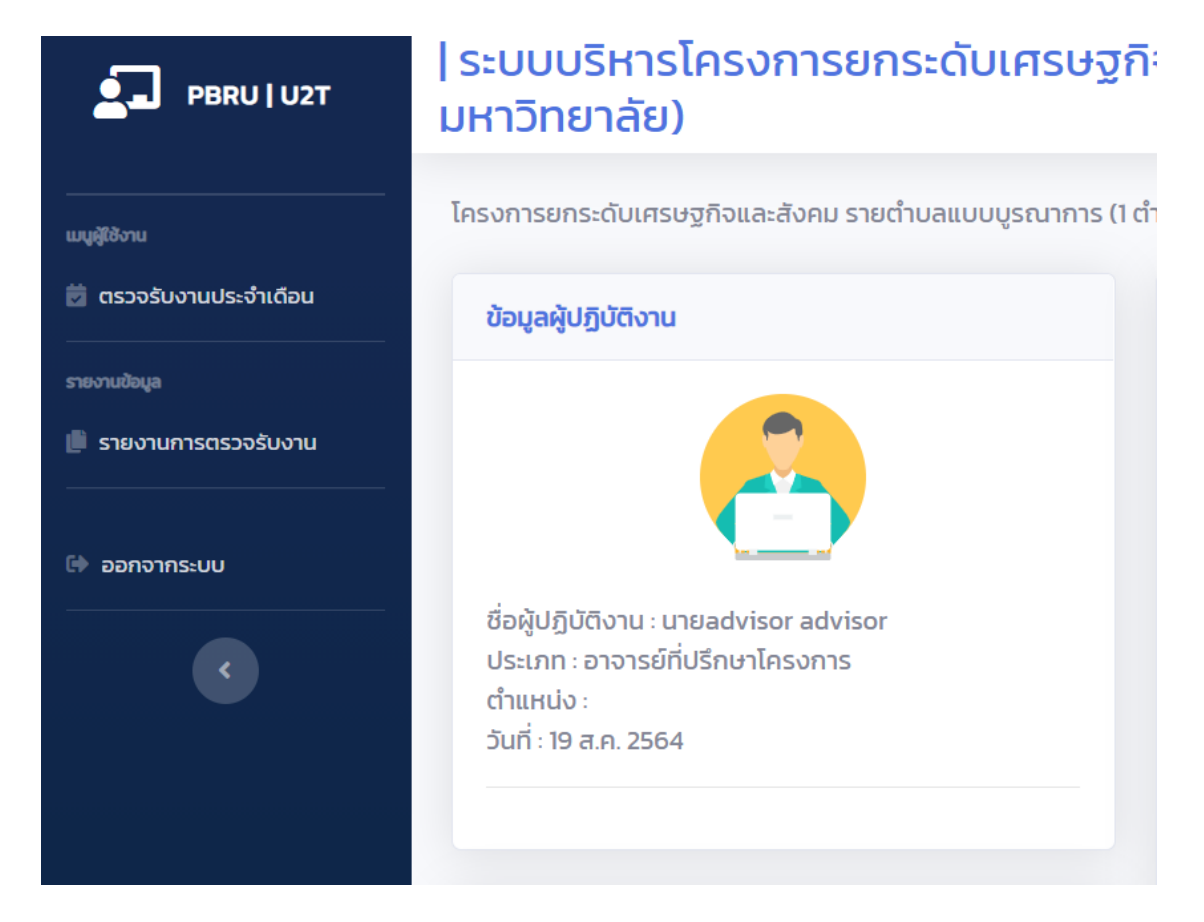

**2.2 เลือกเดือนและพื้นที่ต้องการตรวจสอบและรับรองข้อมูล จากนั้นคลิดเมนูค้นหาข้อมูล**

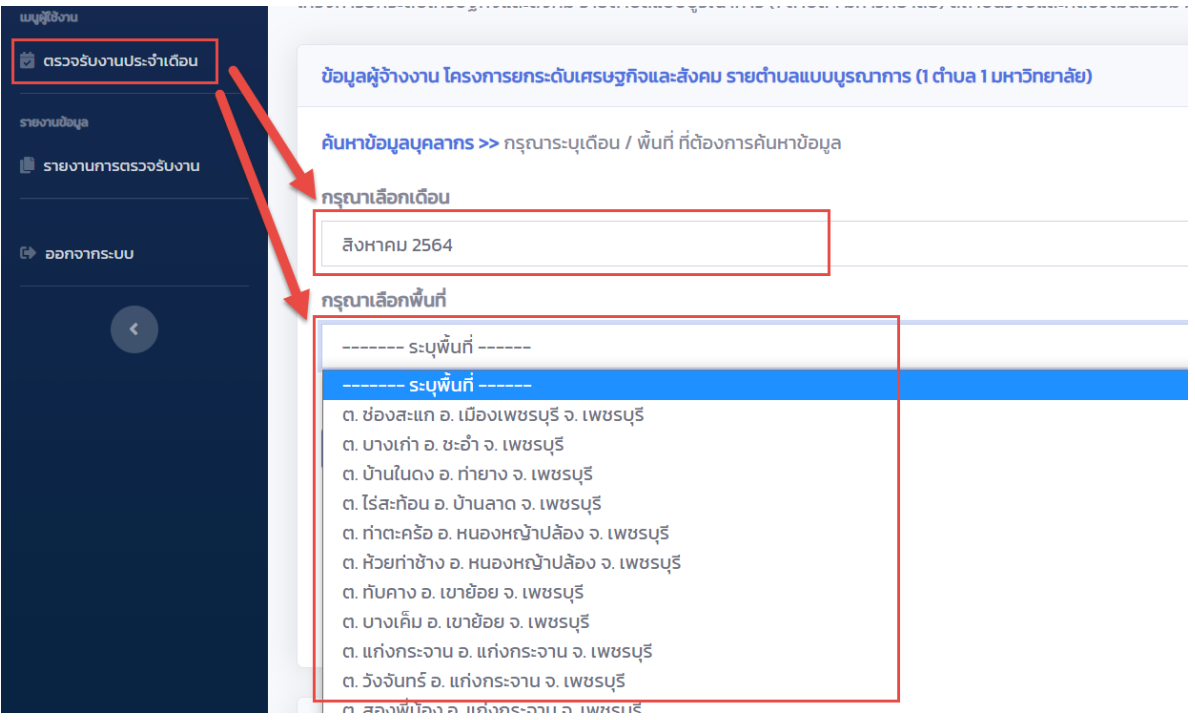

**2.3 หลังจากเลือกเดือนและพื้นที่แล้ว ระบบจะแสดงี่ยชื่อผู้ปฏิบัติงานของแต่ละพื้นที่ๆเลือกเพื่อเตรียมตรวจสอบและ รับรองภาระงานีวมถึงตรวจสอบหลักฐาน**

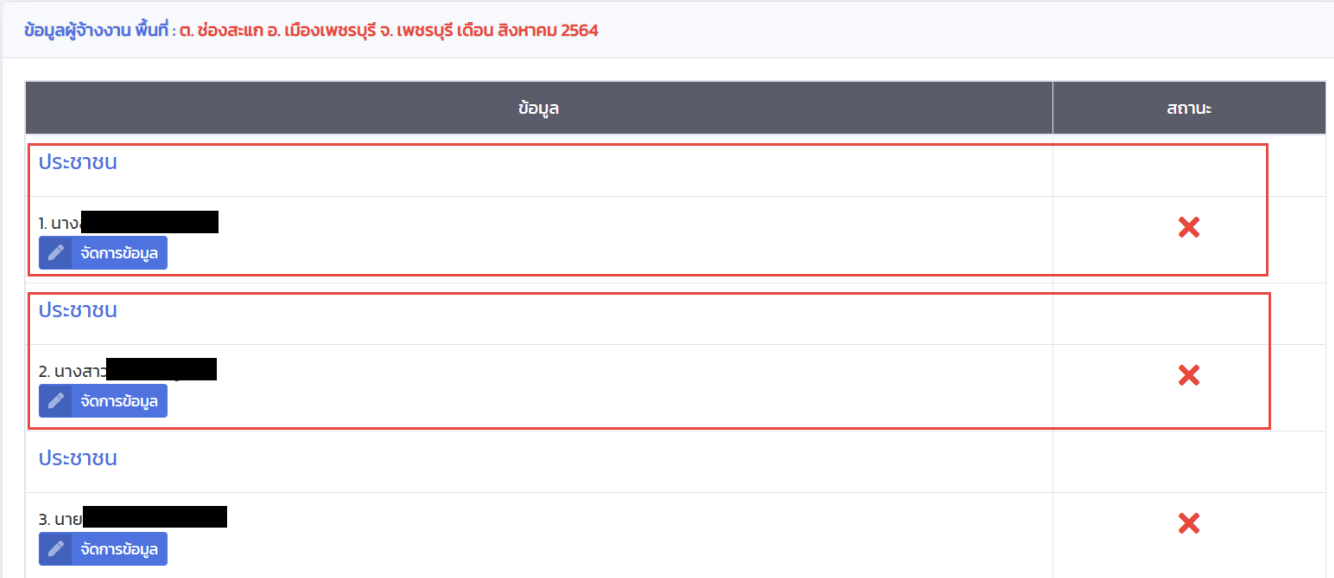

**2.4 คลิกเมนูจัดการข้อมูลตามรายชื่อผู้ปฏิบัติงานที่ต้องการ ระบบจะแสดงข้อมูลภาระงานและสถานะการตรวจสอบ**

รายงานผลการปฏิบัติงานของ : นางสาวสมศรี พันละบาล ประเภท : ประชาชน ้ส่งรายงานผลการปฏิบัติงานเดืแน : สิงหาคม 2564

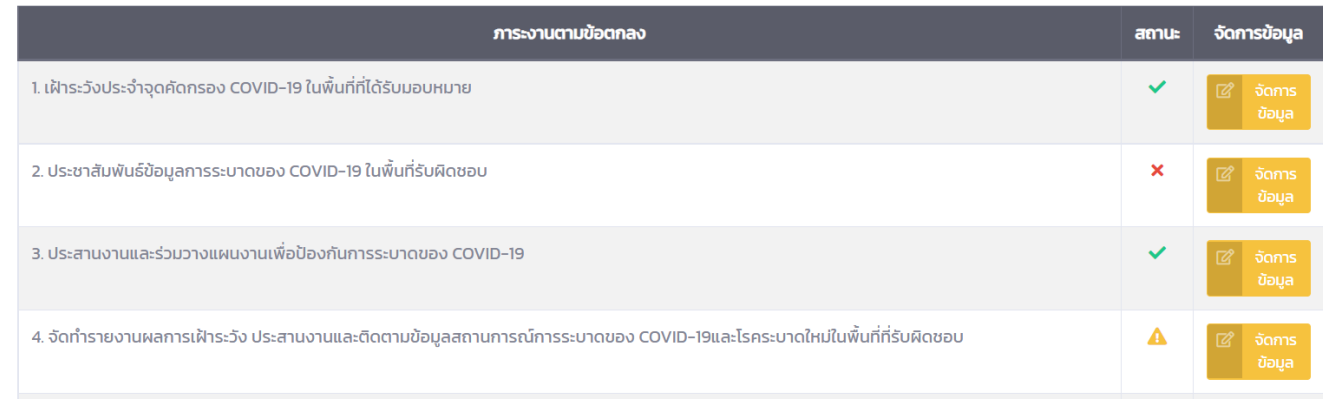

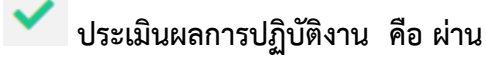

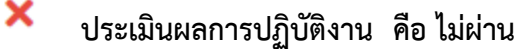

**ประเมินผลการปฏิบัติงาน คือ ยังไม่ได้รับการตรวจสอบ/ประเมิน**

# **2.5 หลังจากคลิกเมนูจัดการข้อมูลหลังข้อที่เลทอกแล้ว ระบบจะแสดงข้อมูลที่ผู้ปฏิบัติงาน กรอกข้อมูลผลการ** ี ดำเนินงานรายเดือนเข้าสู่ระบบและแนบหลังฐานที่เกี่ยวข้อง เพื่อทำการตรวจสอและประเมินผล

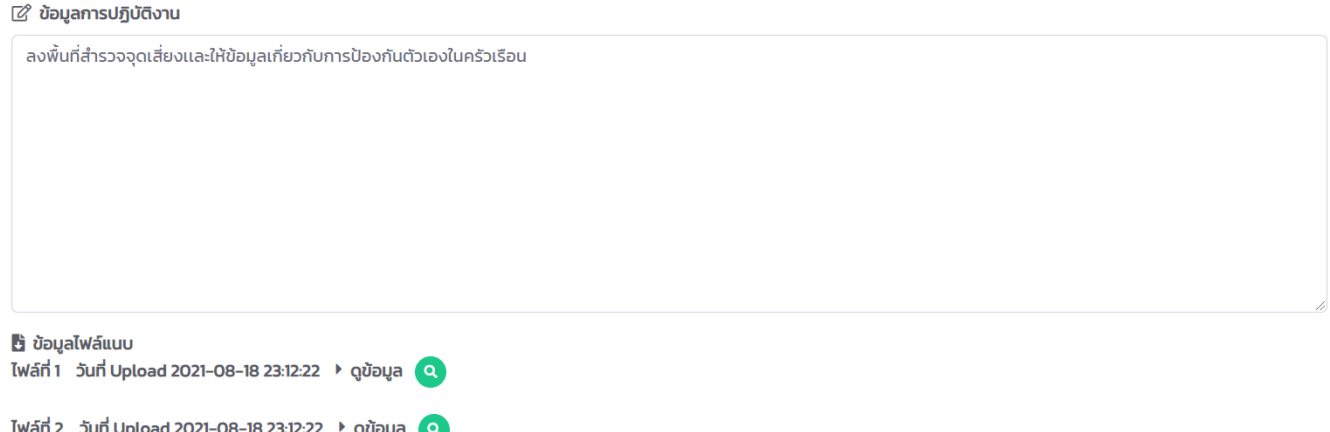

# **2.6 เลือกสถานะที่ต้องการ ผ่าน-ไม่ผ่าน โดยสามารถระบุข้อเสนอแนะให้กับการปฏิบัติงานข้อนั้นๆได้ จากนั้นคลิกเมนู บันทึกข้อมูล**

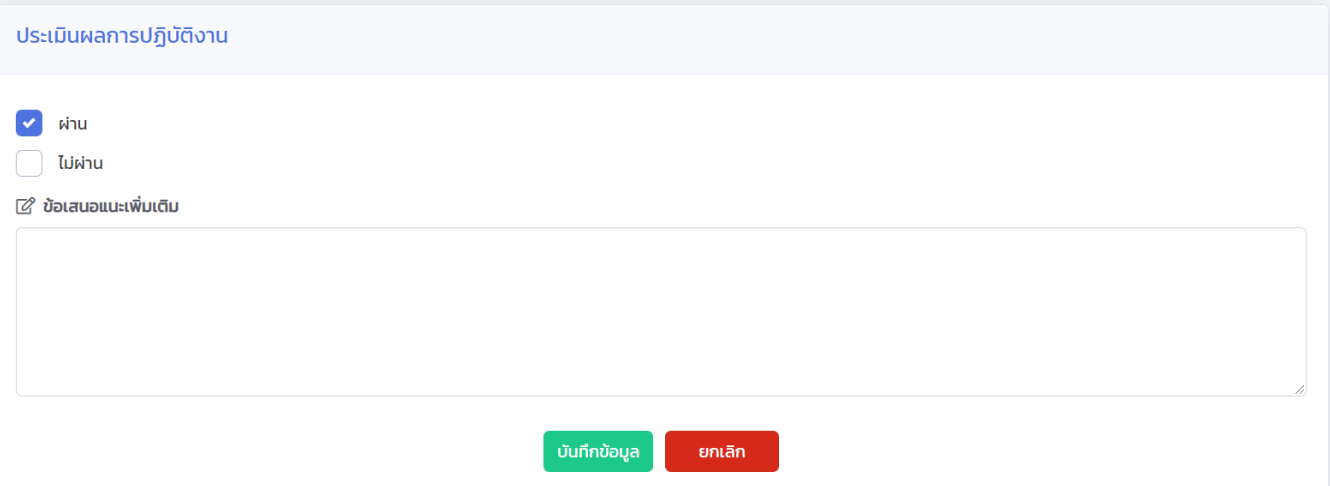

**ขั้นตอนที่ 3 การออกรายงานข้อมูล**

### **3.1 เลือกเมนูรายงานการตรวจรับงาน เพื่อเข้าสู่หน้าจอการออกรายงานโดยสามารถออกรายงานในรูปแบบที่ต้องการ**

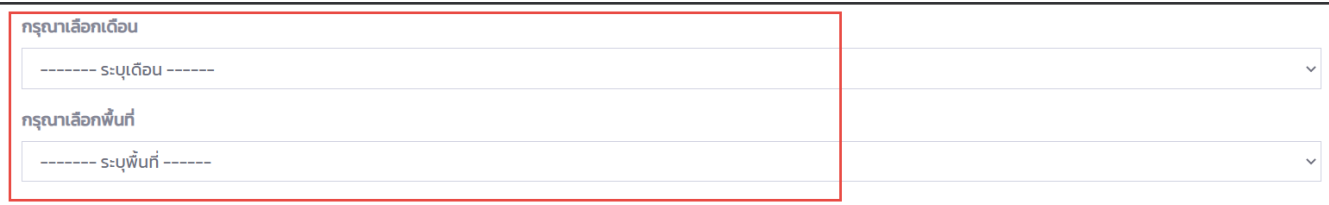

#### CLICK เพื่อค้นหา

---- ถ้าไม่พบข้อมูลให้ติดต่อผู้ดูแลระบบเพื่อตรวจสอบข้อมูล ----

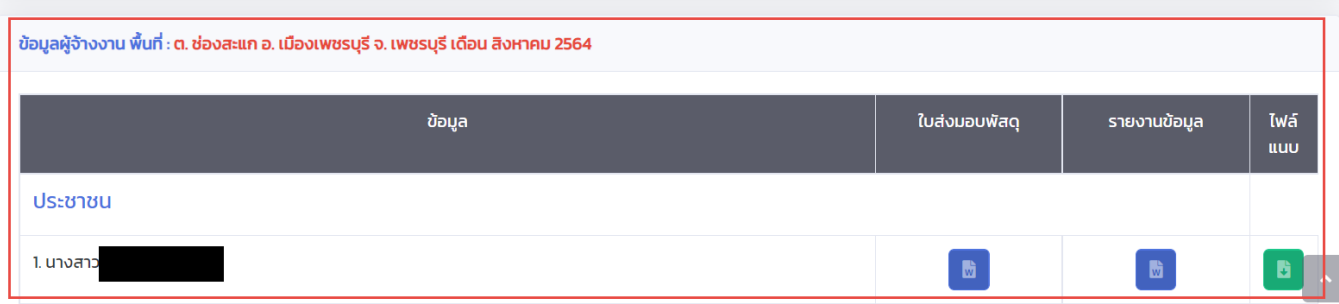

### **3.2 ตัวอย่างการออกรายงาน ใบส่งมอบพัสดุ**

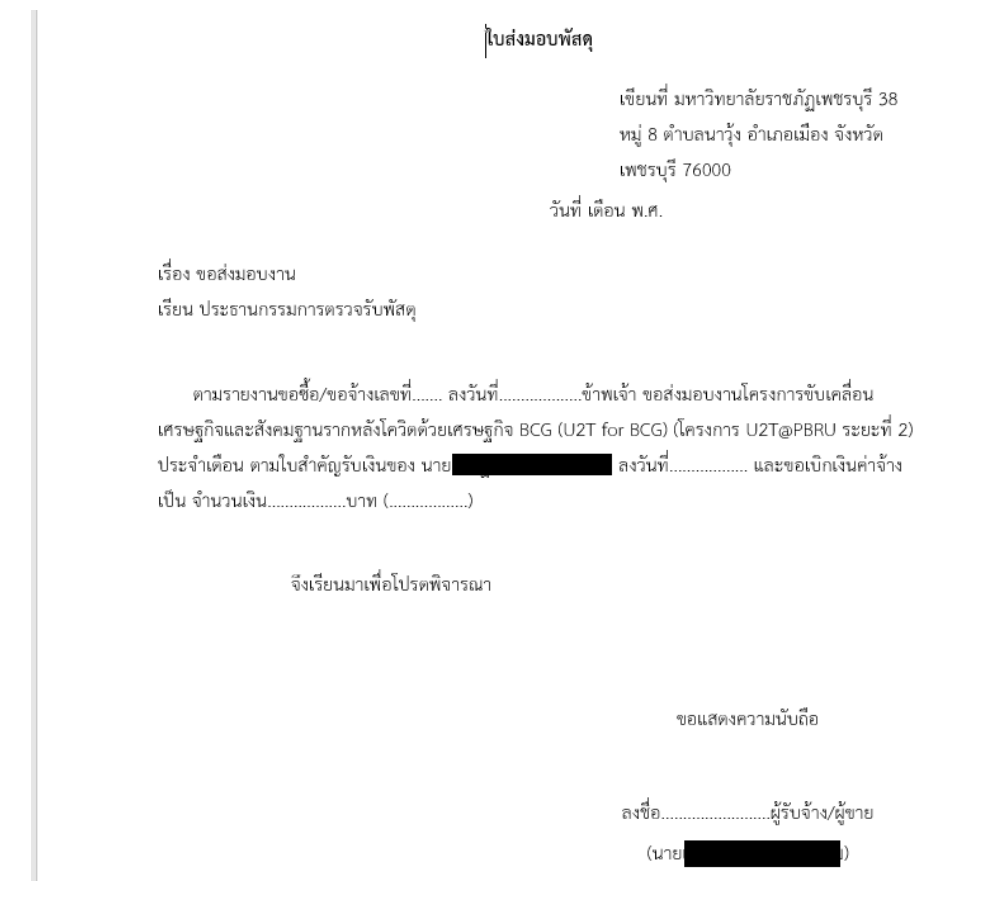

#### **3.3 ตัวอย่าง รายงานการปฏิบัติงานของผู้ถูกจ้างงาน**

#### รายงานการปฏิบัติงานของผู้ปฏิบัติงาน

#### เดือน กรกฎาคม 2565

#### โครงการยกระดับเศรษฐกิจและสังคมรายตำบลแบบบูรณาการ (1 ตำบล 1 มหาวิทยาลัย)

หน่วยงาน : ตำบล ช่องสะแก อำเภอ เมืองเพชรบุรี จังหวัด เพชรบุรี

รายงาน ณ วันที่ 30 กรกฎาคม พ.ศ. 2565

1. ชื่อ-สกุล : นาย

2. ประเภทผู้ถูกจ้าง : ประชาชน

### |<sub>+}</sub>|3. ผลการปฏิบัติงาน

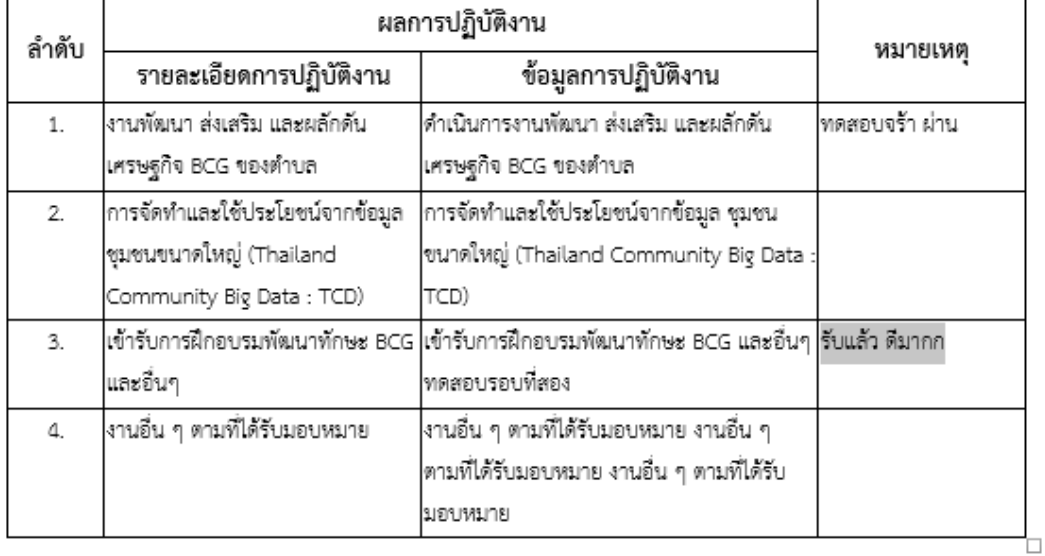

ขอรับรองว่าได้ปฏิบัติงานดังกล่าวข้างต้นในเดือน กรกฏาคม พ.ศ. 2565 จริงทุกประการ

นาย

อาจารย์

ผู้ถูกจ้างงาน วันที่ 30 กรกฎาคม พ.ศ. 2565

ผู้ควบคุมการปฏิบัติงาน วันที่ 30 กรกฎาคม พ.ศ. 2565

**3.4 สามารถคลิกเมนู ไฟล์แนบ เพื่อตรวจสอบเอกสารทั้งหมดของรายการนั้นๆได้**

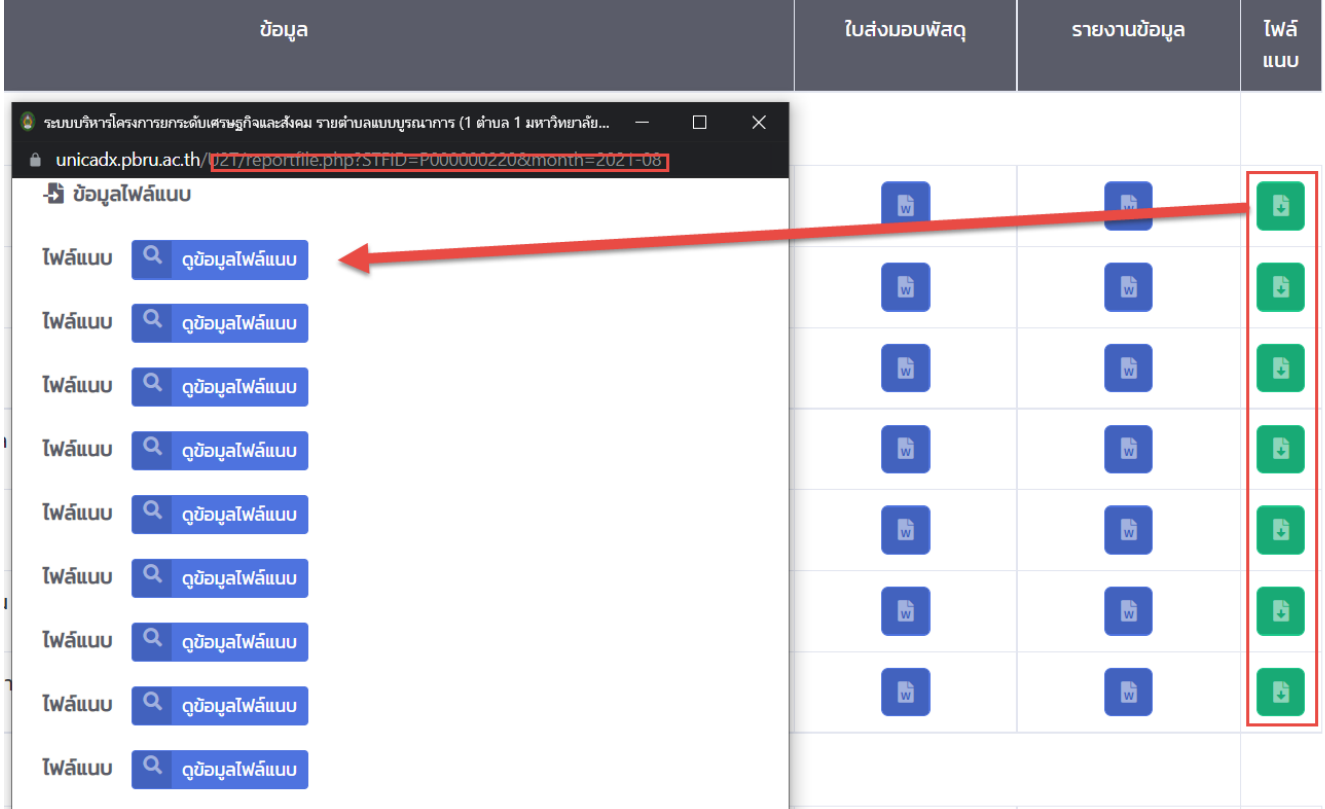

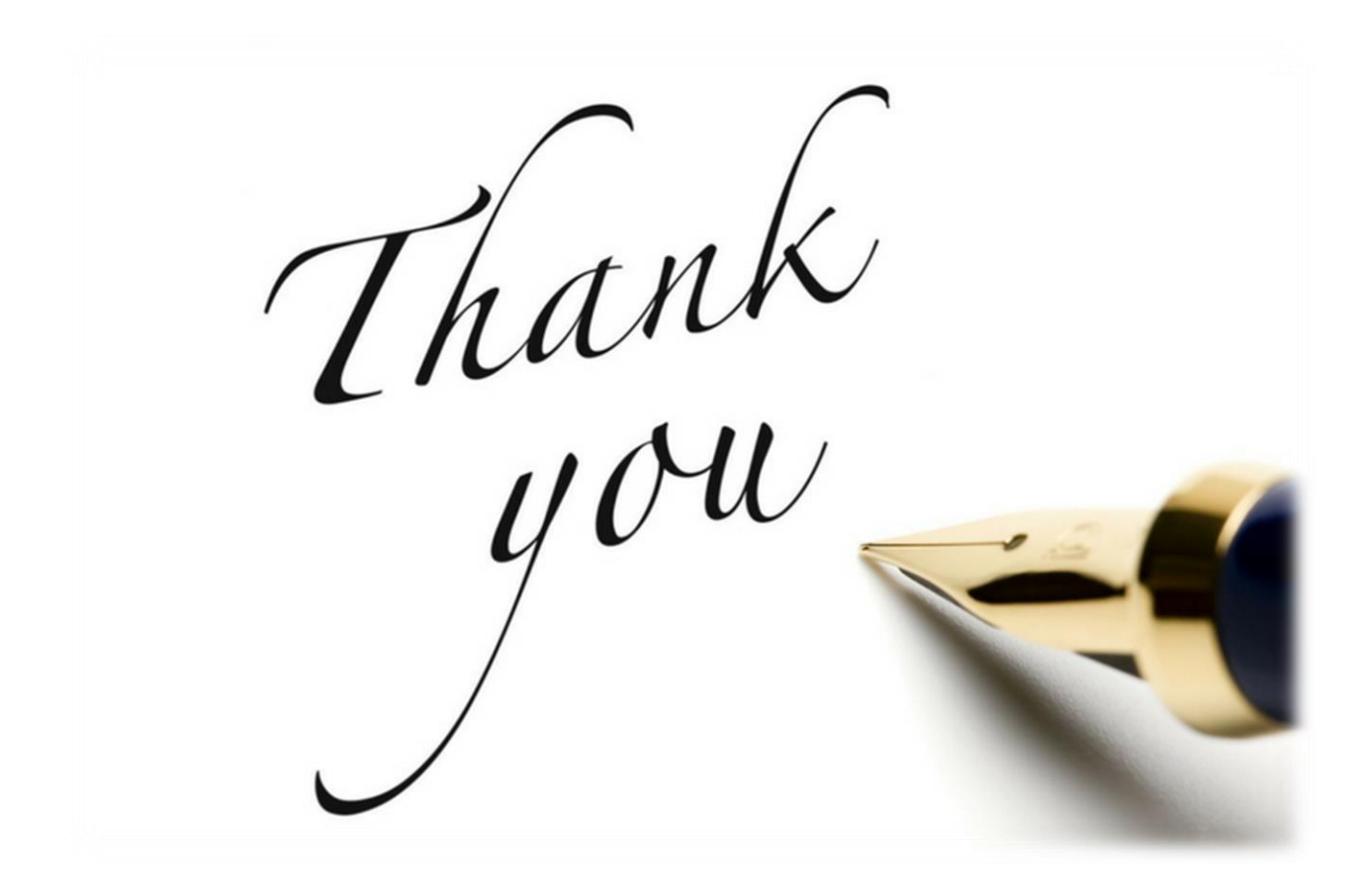